# Package: awardFindR (via r-universe)

August 29, 2024

Type Package

Title awardFindR

Version 1.0.1

Author Michael C. McCall

Maintainer Michael McCall <mimccall@syr.edu>

Description Queries a number of scientific awards databases. Collects relevant results based on keyword and date parameters, returns list of projects that fit those criteria as a data frame. Sources include: Arnold Ventures, Carnegie Corp, Federal RePORTER, Gates Foundation, MacArthur Foundation, Mellon Foundation, NEH, NIH, NSF, Open Philanthropy, Open Society Foundations, Rockefeller Foundation, Russell Sage Foundation, Robert Wood Johnson Foundation, Sloan Foundation, Social Science Research Council, John Templeton Foundation, and USASpending.gov.

#### URL <https://github.com/PESData/awardFindR>

BugReports <https://github.com/PESData/awardFindR/issues> License MIT + file LICENSE Encoding UTF-8 LazyData true Imports rvest, xml2, readr, jsonlite, httr RoxygenNote 7.3.1 **Suggests** knitr, rmarkdown, test that  $(>= 3.0.0)$ , vcr, covr VignetteBuilder knitr **Depends**  $R (= 2.10)$ Config/testthat/edition 3 Repository https://ropensci.r-universe.dev RemoteUrl https://github.com/ropensci/awardFindR RemoteRef master RemoteSha 373e455bf3e20754ad98bf9d512aefd9e4e839e7

# <span id="page-1-0"></span>**Contents**

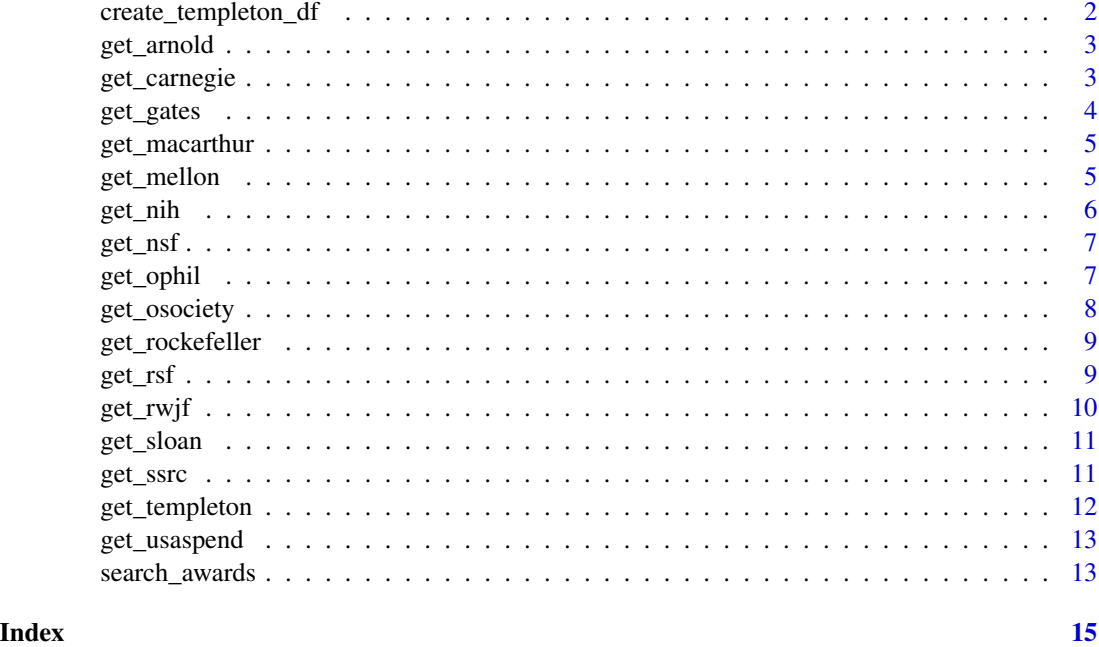

create\_templeton\_df *Scrape the Templeton grants database from html to a data.frame*

# Description

Scrape the Templeton grants database from html to a data.frame

# Usage

```
create_templeton_df(verbose = FALSE)
```
# Arguments

verbose enable verbose HTTP messages. TRUE/FALSE, default: false

# Value

A data.frame

# Examples

## Not run: templeton <- create\_templeton\_df()

<span id="page-2-0"></span>

Get Arnold Foundations/Arnold Venture awards

# Usage

get\_arnold(keyword, from\_year, to\_year, verbose = FALSE)

# Arguments

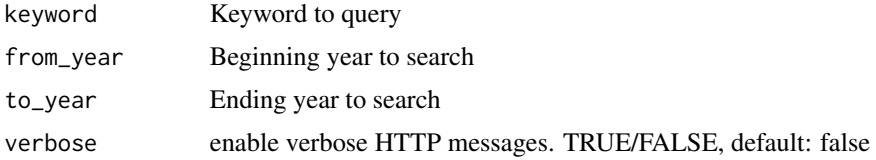

# Value

a data.frame

# Examples

arnold <- get\_arnold("qualitative", 2016, 2017)

get\_carnegie *Search Carnegie awards*

# Description

Search Carnegie awards

#### Usage

```
get_carnegie(keyword, from_year, to_year, verbose = FALSE)
```
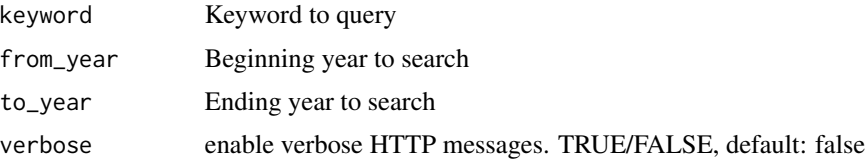

a data.frame

# Examples

```
## Not run:
carnegie <- get_carnegie("qualitative data", 2016, 2017)
## End(Not run)
```
get\_gates *Query awards from the Bill & Melinda Gates Foundation*

# Description

Query awards from the Bill & Melinda Gates Foundation

#### Usage

```
get_gates(keyword, from_year, to_year, verbose = FALSE)
```
# Arguments

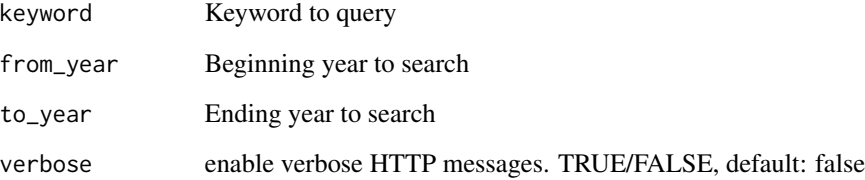

#### Value

a data.frame

# Examples

gates <- get\_gates("qualitative", 2018, 2020)

<span id="page-3-0"></span>

<span id="page-4-0"></span>

Search MacArthur foundation for awards

# Usage

get\_macarthur(keyword, from\_year, to\_year, verbose = FALSE)

# Arguments

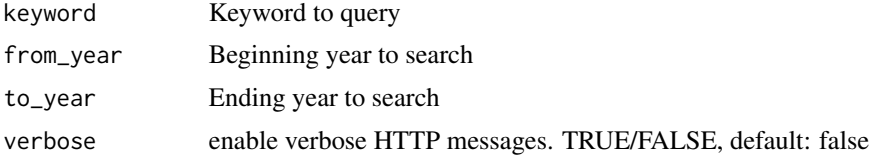

#### Value

a data.frame

#### Examples

```
macarthur <- get_macarthur("qualitative",
"1999-01-01", "2020-01-01")
```
get\_mellon *Search the Andrew W. Mellon Foundation grant database*

#### Description

Search the Andrew W. Mellon Foundation grant database

#### Usage

```
get_mellon(keyword, from_year, to_year, verbose = FALSE)
```
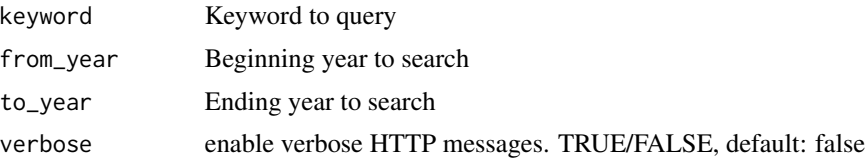

<span id="page-5-0"></span>a data.frame

# Examples

```
mellon <- get_mellon("qualitative", 2013, 2021)
```
get\_nih *Search NIH RePORTER*

# Description

Search NIH RePORTER

# Usage

```
get_nih(keyword, from_date, to_date, verbose = FALSE, payload = NULL)
```
# Arguments

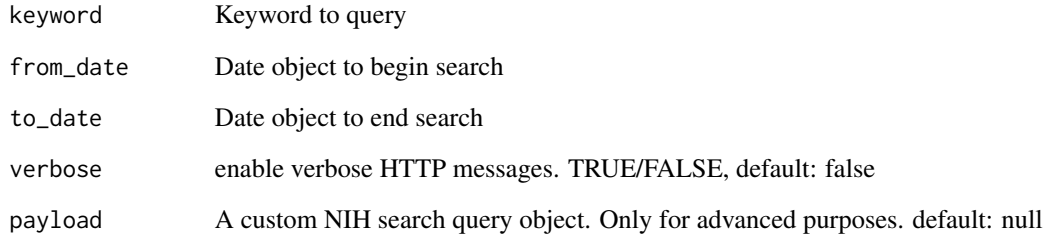

# Value

a data.frame

# Examples

nih <- get\_nih("ethnography", "2019-01-01", "2019-05-01")

<span id="page-6-0"></span>

Search the NSF API for awards

# Usage

```
get_nsf(keyword, from_date, to_date, verbose = FALSE, cfda = NULL)
```
# Arguments

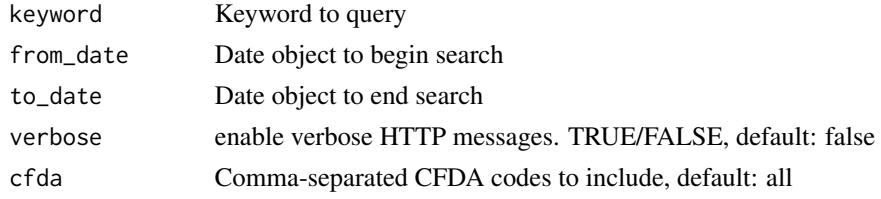

# Value

A data.frame

#### Examples

nsf <- get\_nsf("ethnography", "2020-01-01", "2020-02-01")

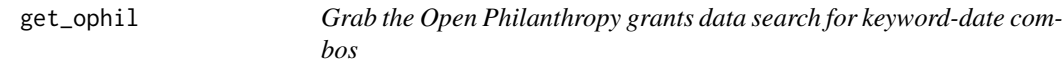

# Description

Grab the Open Philanthropy grants data search for keyword-date combos

# Usage

```
get_ophil(keyword, from_year, to_year, verbose = FALSE)
```
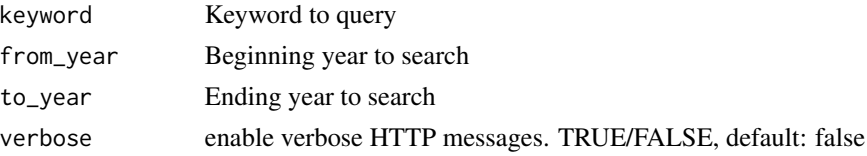

<span id="page-7-0"></span>A data.frame

# Examples

```
ophil <- get_ophil("qualitative", 2019, 2020)
```
# get\_osociety *Query and scrape Open Society foundation awards*

# Description

Query and scrape Open Society foundation awards

# Usage

```
get_osociety(keyword, from_year, to_year, verbose = FALSE)
```
# Arguments

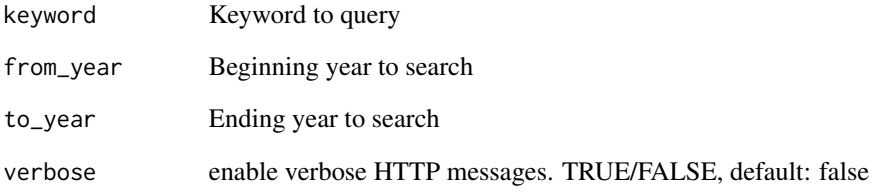

# Value

a data.frame

# Examples

osociety <- get\_osociety("qualitative", 2016, 2019)

<span id="page-8-0"></span>get\_rockefeller *Search Rockefeller Foundation grants*

# Description

Search Rockefeller Foundation grants

# Usage

get\_rockefeller(keyword, from\_date, to\_date, verbose)

# Arguments

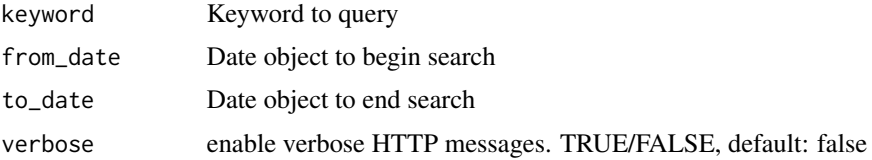

# Value

a data.frame

# Examples

```
## Not run:
rockefeller <- get_rockefeller("test", "2012-01-01", "2021-01-01")
```
## End(Not run)

get\_rsf *Get Russell Sage foundation awards*

# Description

Get Russell Sage foundation awards

#### Usage

```
get_rsf(keyword, verbose = FALSE)
```
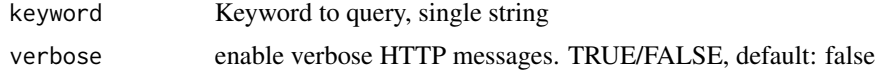

<span id="page-9-0"></span>a data.frame

# Examples

```
## Not run: rsf <- get_rsf("ethnography")
```
# get\_rwjf *Get Robert Wood Johnson foundation awards*

# Description

Get Robert Wood Johnson foundation awards

#### Usage

```
get_rwjf(keyword, from_year, to_year, verbose = FALSE)
```
# Arguments

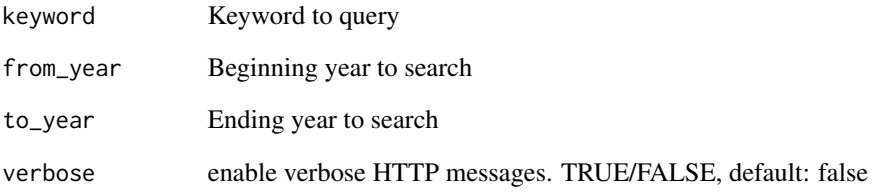

# Value

a data.frame

# Examples

rwjf <- get\_rwjf("qualitative data analysis", 2014, 2014)

<span id="page-10-0"></span>

Search for a set of keywords in the Sloan grants database.

#### Usage

```
get_sloan(keyword, from_year, to_year, verbose = FALSE, grantee = FALSE)
```
#### Arguments

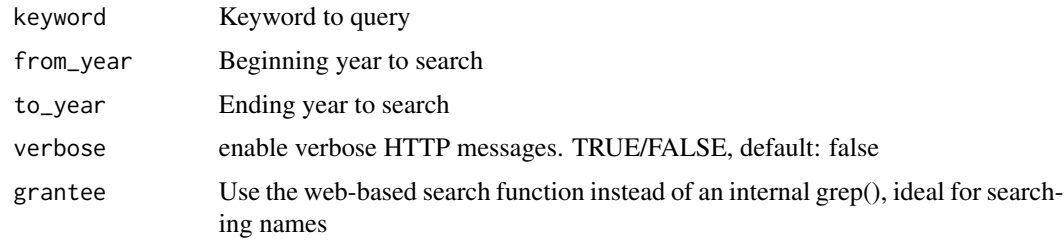

#### Value

A data.frame

# Examples

```
## Not run:
sloan <- get_sloan("case studies", 2018, 2020)
## End(Not run)
```
get\_ssrc *Search SSRC fellowships and grants by keyword and date Note: API limitations prevent returning more than 1000 results.*

# Description

Search SSRC fellowships and grants by keyword and date Note: API limitations prevent returning more than 1000 results.

#### Usage

```
get_ssrc(keyword, from_year, to_year, verbose = FALSE, totals = FALSE)
```
# Arguments

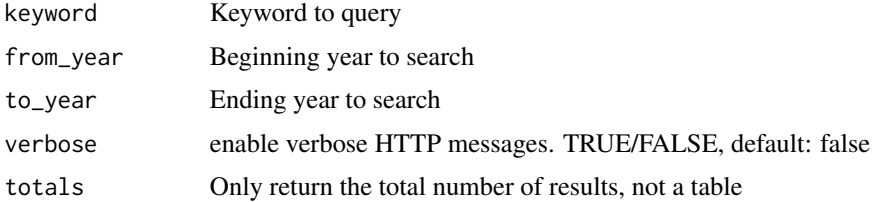

#### Value

a data.frame

# Examples

## Not run: ssrc <- get\_ssrc("qualitative", 2015, 2016)

get\_templeton *Search for a set of keywords in the Templeton grants database.*

# Description

Search for a set of keywords in the Templeton grants database.

#### Usage

```
get_templeton(keywords, from_year, to_year, verbose = FALSE)
```
# Arguments

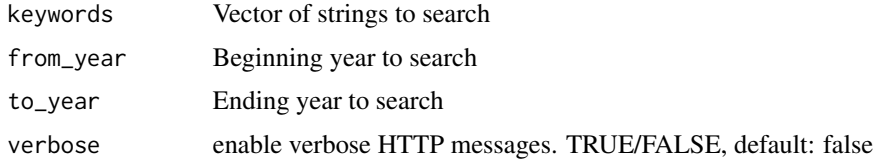

# Value

A data.frame

# Examples

```
## Not run:
templeton <- get_templeton(c("qualitative data", "case studies"), 2018, 2020)
## End(Not run)
```
<span id="page-11-0"></span>

<span id="page-12-0"></span>

Search the USAspending database

# Usage

get\_usaspend(keywords, from\_date, to\_date, verbose)

# Arguments

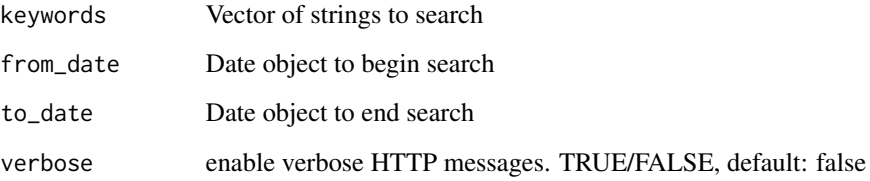

#### Value

a data.frame

# Examples

```
## Not run:
results <- usaspend_get(c("qualitative", "interview"),
 "2019-01-01", "2020-01-01")
```
## End(Not run)

search\_awards *awardFindR grant search*

# Description

Query a collection of online grant databases for awards. These queries can be limited by keyword, source and date terms.

# Usage

```
search_awards(
 keywords,
 sources = c("arnold", "carnegie", "gates", "macarthur", "mellon", "nih", "nsf",
  "ophil", "osociety", "rockefeller", "rsf", "rwjf", "sloan", "ssrc", "templeton",
    "usaspend"),
  from_date = "2019-01-01",to_date = Sys.Date(),
 verbose = FALSE
\mathcal{L}
```
#### Arguments

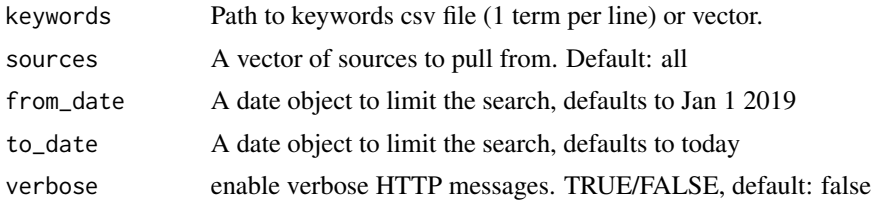

#### Value

a data.frame

#### Examples

```
# Results for "ethnography" from NSF between 1/1 and 2/1 2020
## Not run: awards <- search_awards("ethnography", "nsf",
"2020-01-01", "2020-02-01")
## End(Not run)
```

```
# More intensive queries
## Not run:
# Specific keywords, all sources:
specific <- search_awards(keywords=c("ethnography", "case studies"))
```

```
# Specific keyword, all sources, specific date range:
five_years <- search_awards(keywords="qualitative",
from_date="2015-01-01", to_date="2020-01-01")
```
## End(Not run)

# <span id="page-14-0"></span>Index

create\_templeton\_df, [2](#page-1-0)

get\_arnold, [3](#page-2-0) get\_carnegie, [3](#page-2-0) get\_gates, [4](#page-3-0) get\_macarthur, [5](#page-4-0) get\_mellon, [5](#page-4-0) get\_nih, [6](#page-5-0) get\_nsf, [7](#page-6-0) get\_ophil, [7](#page-6-0) get\_osociety, [8](#page-7-0) get\_rockefeller, [9](#page-8-0) get\_rsf, [9](#page-8-0) get\_rwjf, [10](#page-9-0) get\_sloan, [11](#page-10-0) get\_ssrc, [11](#page-10-0) get\_templeton, [12](#page-11-0) get\_usaspend, [13](#page-12-0)

search\_awards, [13](#page-12-0)